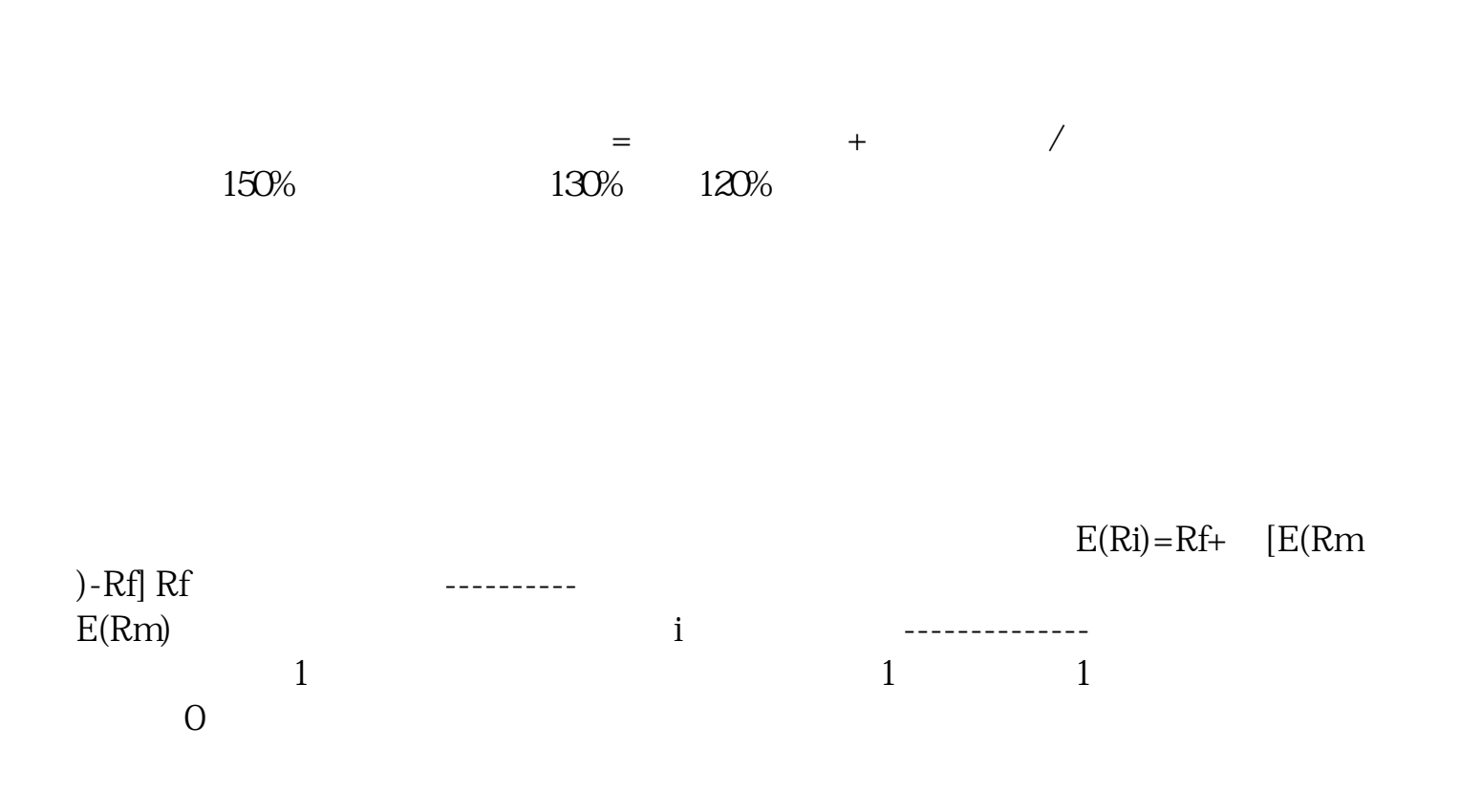

**股票如何看是否符合预期-怎样查股票当天是不是有利好-**

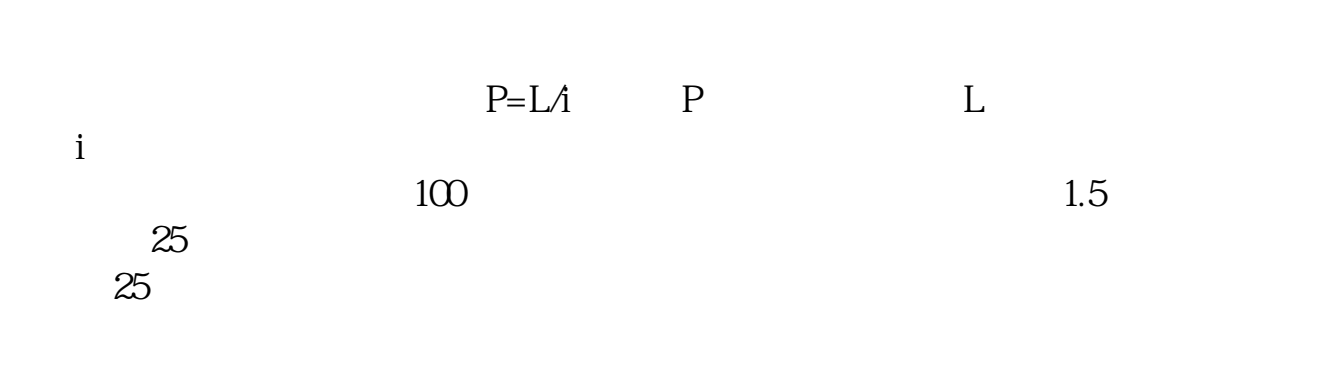

600381,600714

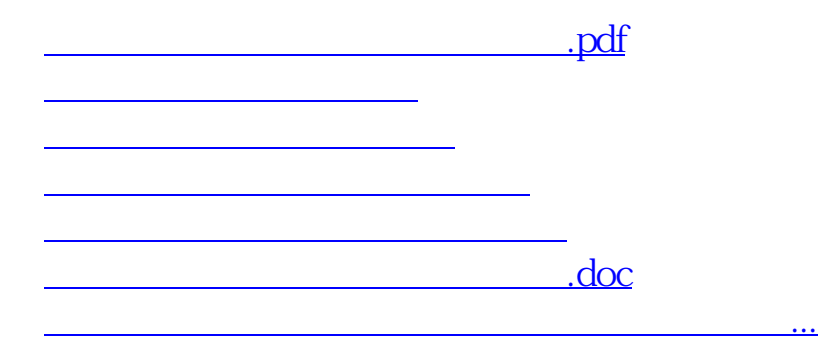

<u><https://www.gupiaozhishiba.com/read/3710088.html></u>